# **Table of Contents**

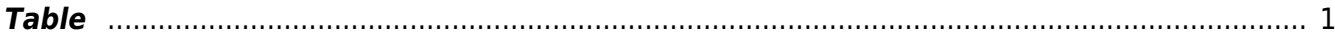

# <span id="page-2-0"></span>**Table**

In [MagicPlot](https://magicplot.com/wiki/magicplot) Table is used to store numeric data. All tables use floating-point numbers in WIEEE 754 double precision format.

Empty cells are equivalent to [Not-a-Number](https://magicplot.com/wiki/nan) values.

#### **Table Context Menu**

Many table editing functions are available in table context menu.

#### **Columns Numbers**

Columns are enumerated by Latin letters and numbers after last letter: A, B, C, … Y, Z, 27, 28, 29, ….

### **Moving Columns**

Hold Ctrl key (on Windows and Linux only) or Alt key (on Mac OS X) and drag column header to rearrange table columns. If Ctrl / Alt keys are not pressed, mouse dragging on header will select the columns.

### **Editing Table**

You can edit table cell by double click on it. You can either enter a number or an expression (e.g. writing pi in cell equals to 3.1416..., writing 1+2 equals to 3).

See [Formula](https://magicplot.com/wiki/formula) section for expression syntax.

From: <https://magicplot.com/wiki/> - **MagicPlot Manual**

Permanent link: **<https://magicplot.com/wiki/table?rev=1263231212>**

Last update: **Sun Nov 8 12:20:34 2015**

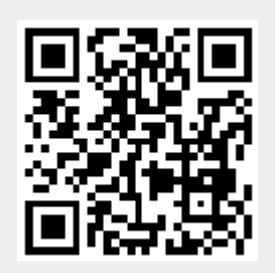